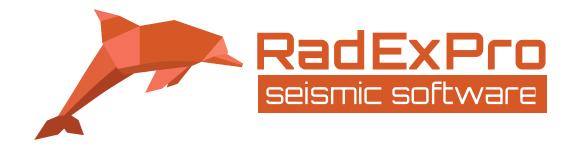

Ver. 2016.3. Technical Specification

| Ver. 2016.3.                                                                   | Technical Spe |              |           |
|--------------------------------------------------------------------------------|---------------|--------------|-----------|
|                                                                                | Start         | Professional | Real-Time |
| 1/0                                                                            |               |              |           |
| Input data from SEG-Y, SEG-2, SEG-B, SEG-1, SCS-3 files, with optional header  | х             | Х            | х         |
| remapping                                                                      | ^             | Χ            | Α         |
| Input data from SEG-D, SEG-D (rev.2) and FairFieldNodal Receiver Gather files, |               | Х            | X         |
| with optional header remapping                                                 |               | ^            | ^         |
| Input GPR data from LOGIS, Zond, RAMAC/GPR, GSSI, Pulse EKKO formats           | Х             | X            | X         |
| Input trace from ASCII file                                                    | Х             | X            | X         |
| Input data from user-defined demultiplexed format with trace header            | х             | Х            | Х         |
| information                                                                    | ^             | ^            | ^         |
| Reading data from tapes                                                        | X             | X            | X         |
| Data output to SEG-Y files                                                     | Х             | X            | X         |
| Geometry assignment                                                            |               |              |           |
| Import from ASCII                                                              | Х             | X            | X         |
| Import from SPS and UKOOA P1-90 files                                          |               | X            | X         |
| Calculation using built-in equation calculator                                 | Х             | X            | X         |
| Display and editing using built-in spreadsheet editor                          | Х             | Х            | Х         |
| Dedicated module for near-surface geometry assignment                          | Х             | Х            | Х         |
| Dedicated module for marine geometry assignment                                | Х             | Х            | Х         |
| Dedicated module for VSP geometry assignment                                   |               | Х            | Х         |
| Crooked line 2D/3D binning                                                     |               | Х            | Х         |
| Trace editing                                                                  |               |              |           |
| Resample                                                                       | Х             | Х            | Х         |
| Kill trace                                                                     | Х             | Х            | Х         |
| Zero-padding                                                                   | Х             | X            | X         |
| Inverse                                                                        | Х             | Х            | Х         |
| Muting                                                                         | Х             | X            | X         |
| Trace length change                                                            | Х             | Х            | Х         |
| Header fields manipulations                                                    |               |              |           |
| Mathematical operations                                                        | Х             | Х            | Х         |
| Spreadsheet editor                                                             | Х             | Х            | Х         |
| Import from ASCII files, export to ASCII                                       | X             | X            | X         |
| Smoothing average                                                              | X             | X            | X         |
| Shift of header values to specified number of traces                           | X             | X            | X         |
| Header enumerator                                                              | X             | X            | X         |
| Header NMO/NMI                                                                 | X             | X            | X         |
| Surface-consistent calibration (e.g. for static shifts or amplitude values)    |               | X            | X         |
| Graphs                                                                         | Х             | X            | X         |
| Cross-plots and histograms                                                     | ~             | X            | X         |
| Dataset combining                                                              |               | 7            |           |
| Trace-by-trace subtraction/addition of 2 datasets                              | Х             | Х            | Х         |
| Vertical merge of 2 datasets along a horizon                                   | ^             | X            | X         |
| Amplitudes                                                                     |               |              | ~         |
| Amplitude corrections: linear (spherical divergence), exponential, automatic   |               |              |           |
| gain control (AGC), trace equalization, time-variant gain                      | X             | X            | X         |
| AGC removal                                                                    | Х             | Х            | Х         |
| Ensemble equalization                                                          | X             | X            | X         |
| DC removal                                                                     | X             | X            | X         |
| Statics                                                                        |               |              | X         |
| Elevation statics calculation                                                  | Х             | X            | X         |
| Residual statics calculation                                                   |               | X            | X         |
| Maximum power autostatics                                                      |               | X            | X         |
| Correlation statics calculation                                                |               | X            | X         |
|                                                                                | V             | X            | X         |
| Apply statics                                                                  | X             | Λ            | Λ         |

| Deconvolutions and spectral shaping                                        |     |   |   |
|----------------------------------------------------------------------------|-----|---|---|
| Signature                                                                  | Х   | X | X |
| Zero-phase                                                                 | X   | X | X |
| Predictive                                                                 | X   | X | X |
| Spiking                                                                    | X   | X | X |
| Surface-consistent                                                         | Α   | X | X |
| Nonstationary predictive                                                   |     | X | X |
| F-X predictive filtering (F-X deconvolution)                               |     | X | X |
| 3D F-X-Y predictive filtering (F-X-Y deconvolution)                        |     | X | X |
| Phase                                                                      | Х   | X | X |
| Wavelet Extraction                                                         | , A | X | X |
| Kolmogoroff spectral factorization                                         |     | X | X |
| Derive Match Filter                                                        |     | X | X |
| Spectral whitening                                                         | Х   | X | X |
| Spectral shaping                                                           | A   | X | X |
| F-K Amplitude Power                                                        |     | X | X |
| Multicomponent processing                                                  |     | X | A |
| Hodogram analysis                                                          |     | Х | Х |
| 2C/3C Rotation                                                             |     | X | X |
| Rotation of FairFieldNodal multicomponent data                             |     | X | X |
| Interpolation                                                              |     | 7 |   |
| Trace interpolation along the line                                         | Х   | X | X |
| Interpolation of set of 2D lines into a 3D volume                          | X   | X | X |
| 3D F-Kx-Ky Regularization                                                  |     | X | X |
| Filtering, trace transforms and trace math                                 |     | X | X |
| Frequency filtering (common and time-variant):                             |     |   |   |
| - simple bandpass                                                          |     |   |   |
| - Ormsby bandpass                                                          |     |   |   |
| - Butterworth high-pass/low-pass/bandpass                                  | Х   | Х | X |
| - notch                                                                    |     |   |   |
|                                                                            |     |   |   |
| 2D average/median/alpha-trimmed filtering                                  | Х   | X | X |
| F-K filtering                                                              | Х   | X | X |
| F-X predictive filtering (F-X deconvolution)                               |     | X | X |
| 3D F-X-Y predictive filtering (F-X-Y deconvolution)                        |     | X | X |
| Radon transform (direct and inverse)                                       |     | X | X |
| Amplitude spectrum calculation                                             | Х   | X | X |
| Phase spectrum calculation                                                 | X   | X | X |
| Autocorrelation and crosscorrelation functions                             | X   | X | X |
| Logarithm and exponent of trace                                            | Х   | X | X |
| Adaptive wavefield subtraction                                             |     | X | X |
| Convolution                                                                | Х   | X | X |
| Trace/trace and trace/scalar arithmetic                                    | Х   | X | X |
| Power of trace                                                             |     | X | X |
| Radial trace transform (direct and inverse)                                | Х   | X | X |
| Burst noise removal                                                        | Х   | X | X |
| Time frequency domain (TFD) noise attenuation                              |     | X | X |
| Time frequency domain (TFD) noise attenuation (manual)                     |     | X | Х |
| Time-depth conversion                                                      |     |   |   |
| Conversion between time and depth domain using different types of velocity | х   | Х | Х |
| functions                                                                  | ^   | ^ | Α |
| Migrations and DMO                                                         |     |   |   |
| Pre-/Post-stack 2D/3D Kirchhoff time migration                             |     | X | X |
| F-K Stolt migration                                                        | Х   | X | X |
| 3D F-K Stolt migration                                                     |     | X | X |
| T-K migration                                                              | Х   | X | X |
| 2D F-K DMO                                                                 |     | X | Х |
| Velocities and CDP stacking                                                |     |   |   |
| 3D CDP binning                                                             |     | X | X |
| 3D Regularization                                                          |     | Х | Х |
| Crooked line 2D CDP binning                                                |     | X | X |
| CDP gathers                                                                | Х   | Х | Х |
| Super gathers                                                              | Х   | X | X |
| Velocity manipulation                                                      |     | X | X |
| Interactive analysis of stacking velocities                                | Х   | X | X |
|                                                                            |     |   |   |

| Harden based adaption and ada                                                          |   | V | V |
|----------------------------------------------------------------------------------------|---|---|---|
| Horizon-based velocity analysis  NMO/NMI-correction                                    | X | X | X |
|                                                                                        | X | X | X |
| Stacking Offshore data processing                                                      | Λ | Λ | ٨ |
| ·                                                                                      | Х | X | X |
| Marine geometry assignment Import geometry from UKOOA P1-90 files                      | ^ | X | X |
|                                                                                        | Х | X | X |
| Dropped/missed shots correction                                                        | Λ | X | X |
| Import tidal statics HiRes marine statics calculation                                  |   | X | X |
| De-bubbling deconvolution                                                              |   | X | X |
| 2D SRME                                                                                |   | X | X |
|                                                                                        |   | X | X |
| Near-offset marine data demultiple SharpSeis™ adaptive deghosting/broadband processing |   | X | X |
| QC and attribute analysis                                                              |   | Λ | Λ |
| Pre-stack shot/receiver gather QC: estimation of mean, 2D RMS and mean 1D              |   |   |   |
| RMS amplitude, signal-to-noise ratio, resolution and apparent frequency pre-           |   | Х | Х |
| stack within an arbitrary polygon or a rectangular window                              |   | Λ | Α |
| Fold and offset sampling calculation                                                   |   | X | X |
| Survey, fold and offset sampling maps                                                  |   | X | X |
| Analysis of attribute dependency on linked cross-plots and histograms                  |   | X | X |
| Mapping attributes on top of topography background                                     |   | X | X |
| Estimate of average, RMS, minimum, maximum, absolute maximum amplitude                 |   | X | A |
| post-stack within a window along a horizon                                             |   | X | X |
| Determination of time of maximum, minimum, and absolute maximum                        |   |   |   |
| amplitude post-stack within a window along a horizon                                   |   | X | X |
| Estimate of peak frequency, apparent frequency, visible frequency, centroid            |   |   |   |
| frequency, and frequency                                                               |   | X | X |
| bandwidth post-stack within a window along a horizon                                   |   | Х | Х |
| Estimation of signal-to-noise ratio post-stack along a horizon                         |   | X | X |
| Computation of auto-correlation and cross-correlation functions                        | Х | X | X |
| Interactive estimate of velocities of all types of waves                               | X |   |   |
| Reflection strength, instantaneous frequency, instantaneous phase                      |   | Х | Х |
| Offshore real-time QC                                                                  |   |   |   |
| Real-time SEG-D input                                                                  |   |   | Х |
| Parallel execution of QC flows                                                         |   |   | X |
| Shot QC                                                                                |   |   | X |
| Automated first-break picking                                                          |   |   | X |
| Near-trace gather QC                                                                   |   |   | X |
| Real-time 2D CDP stack                                                                 |   |   | X |
| RMS amplitude map                                                                      |   |   | X |
| Frequency map                                                                          |   |   | Х |
| SNR map                                                                                |   |   | Х |
| Attribute and header plots                                                             |   |   | Х |
| Bubble pick time/amplitude and bubble period maps                                      |   |   | Х |
| Towing depths control based on spectrum notches                                        |   |   | Х |
| Saving all QC results to project DB                                                    |   |   | X |
| Refraction                                                                             |   |   |   |
| Processing time-curves of refracted waves (plus-minus and GRM)                         | Х | X | X |
| First-break travel-time tomography                                                     | Х | X | Х |
| Vibroseis                                                                              |   |   |   |
| Correlation                                                                            | Х | Х | Х |
| Surface Wave Analysis                                                                  |   |   |   |
| Multichannel Analysis of Surface Wave (MASW)                                           | Х | X | X |
| VSP                                                                                    |   |   |   |
| VSP geometry assignment for vertical or inclined wells                                 |   | X | X |
| Hodogram analysis, 2C and 3C rotation                                                  |   | X | Х |
| Generation of synthetic seismograms for different wave types                           |   | X | Х |
| Separation of wavefields of different wave types                                       |   | X | X |
| Calculation of arrival time of direct wave or reflected wave from a specified          |   |   |   |
| reflector for horizontal layered model                                                 |   | X | X |
| Layer velocity modeling                                                                |   | X | X |
| Estimation of Q                                                                        |   | X | X |
| Far-offset VSP NMO-correction                                                          |   | X | Х |
| Import of well-log data, import and export of velocity models                          |   | X | Х |
| Joint interpretation of VSP, logging, and seismic data                                 |   | X | Х |
|                                                                                        |   |   |   |

| VSP Kirchhoff migration                                                                   |   | X | X |
|-------------------------------------------------------------------------------------------|---|---|---|
| VSP-CDP transformation                                                                    |   | X | X |
| Display and printing                                                                      |   |   |   |
| Various modes of data display                                                             | X | X | X |
| Display of WT/VA traces on top of color-coded velocity or seismic data                    | Х | X | Х |
| Support of several data displays at a time, several datasets in one display               | Х | X | X |
| Synchronized scale, scroll and gain in several display windows for data comparison        | х | Х | х |
| Interactive calculation of frequency spectrum and F-K spectrum of arbitrary data fragment | Х | Х | Х |
| Display of several spectrum graphs in one window                                          | X | X | X |
| Display of trace header fields                                                            | X | X | X |
| Display of lines, attributes, horizons, on the interactive map                            | X | X | X |
| Interactive display of data along an arbitrary line selected on the Map                   | X | X | X |
| Display of attributes on linked cross-plots and histograms                                |   | X | X |
| Printing and export of cross-plots and histograms to a bitmap                             |   | X | X |
| Printing of processing results with print preview                                         | X | X | X |
| 3D display                                                                                |   |   |   |
| 3D volume display                                                                         |   | X | X |
| Data and processing management                                                            |   |   |   |
| Processing within projects. A project can be easily moved to a new location               | Х | Х | Х |
| together with all associated data and processing parameters                               | ^ | ^ | ^ |
| Work with several projects at a time                                                      | X | X | X |
| Processing flows can be combined into several queues and run in parallel                  | X | X | X |
| Processing flows can be copied with all procedures and parameters                         | X | X | X |
| Export/import of processing flows                                                         | X | X | X |
| Export/import of datasets in RadExPro data exchange format                                | X | X | X |
| Processing history                                                                        | X | X | X |
| Data run-time resorting on input into the flow                                            | X | X | X |
| Fast resorting of big data volumes                                                        |   | X | X |
| Combining several flows into processing queue, parallel execution of several              |   | Х | Х |
| queues                                                                                    |   | Λ | ^ |
| Batch processing of a number of files with the same flow                                  |   | X | X |
| Interpretation                                                                            |   |   |   |
| Horizon picking, manual and automatic                                                     | X | X | X |
| Gridding of horizons and attributes                                                       |   |   |   |
| Gridding of florizons and attributes                                                      | X | X | X |

<sup>\*</sup>Technical specification is for information only and is subject to change without prior notice.

## **Recommended Minimal System Requirements:**

Intel Core i-5 CPU 4 Gb RAM OS Windows Vista/7/8/10

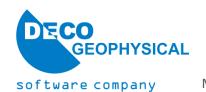